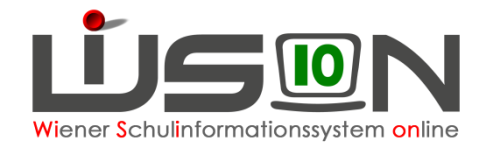

## **Übersicht Schuljahr- Tätigkeit Schulleiter/innen**

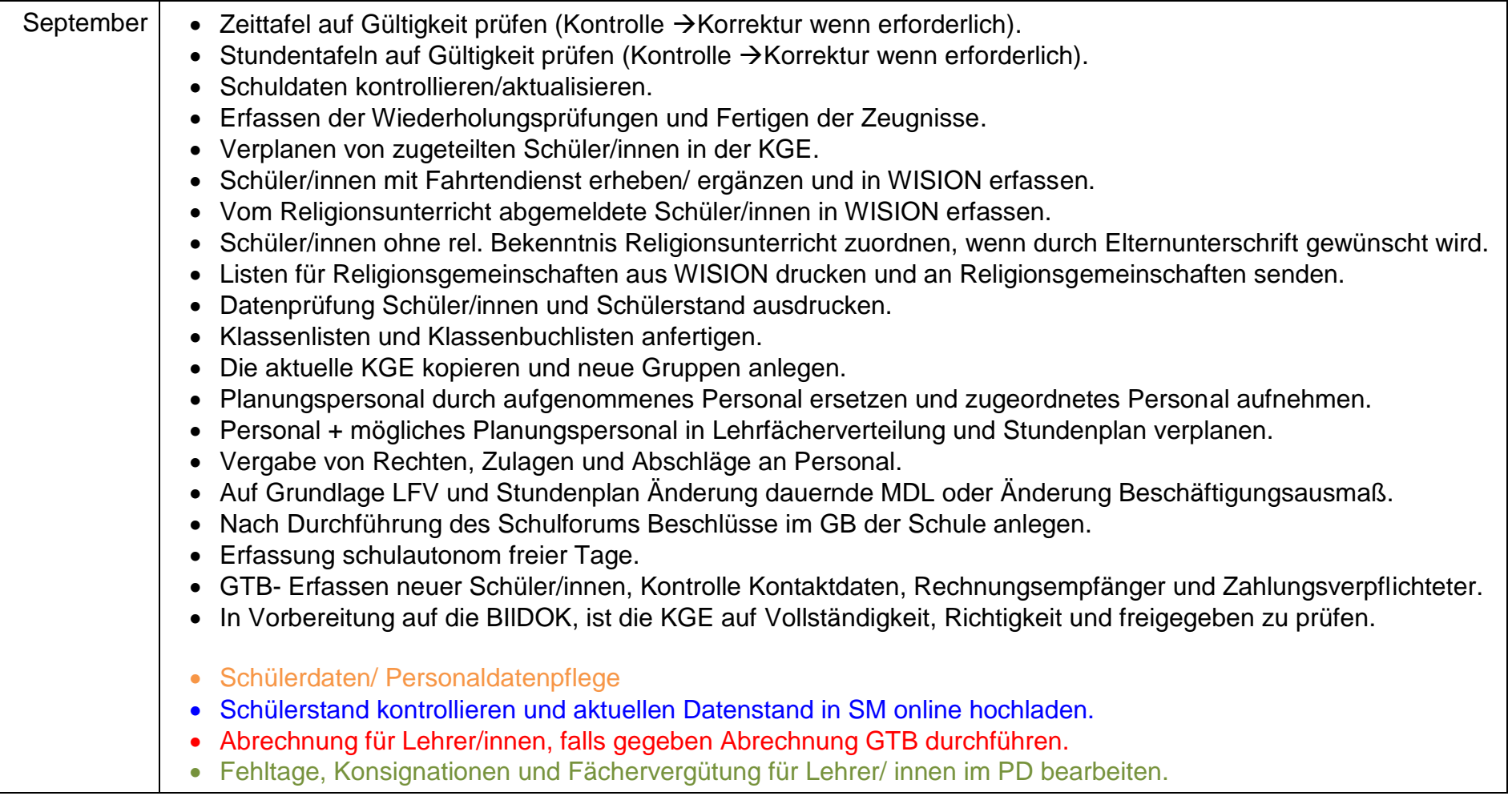

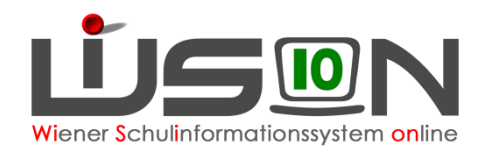

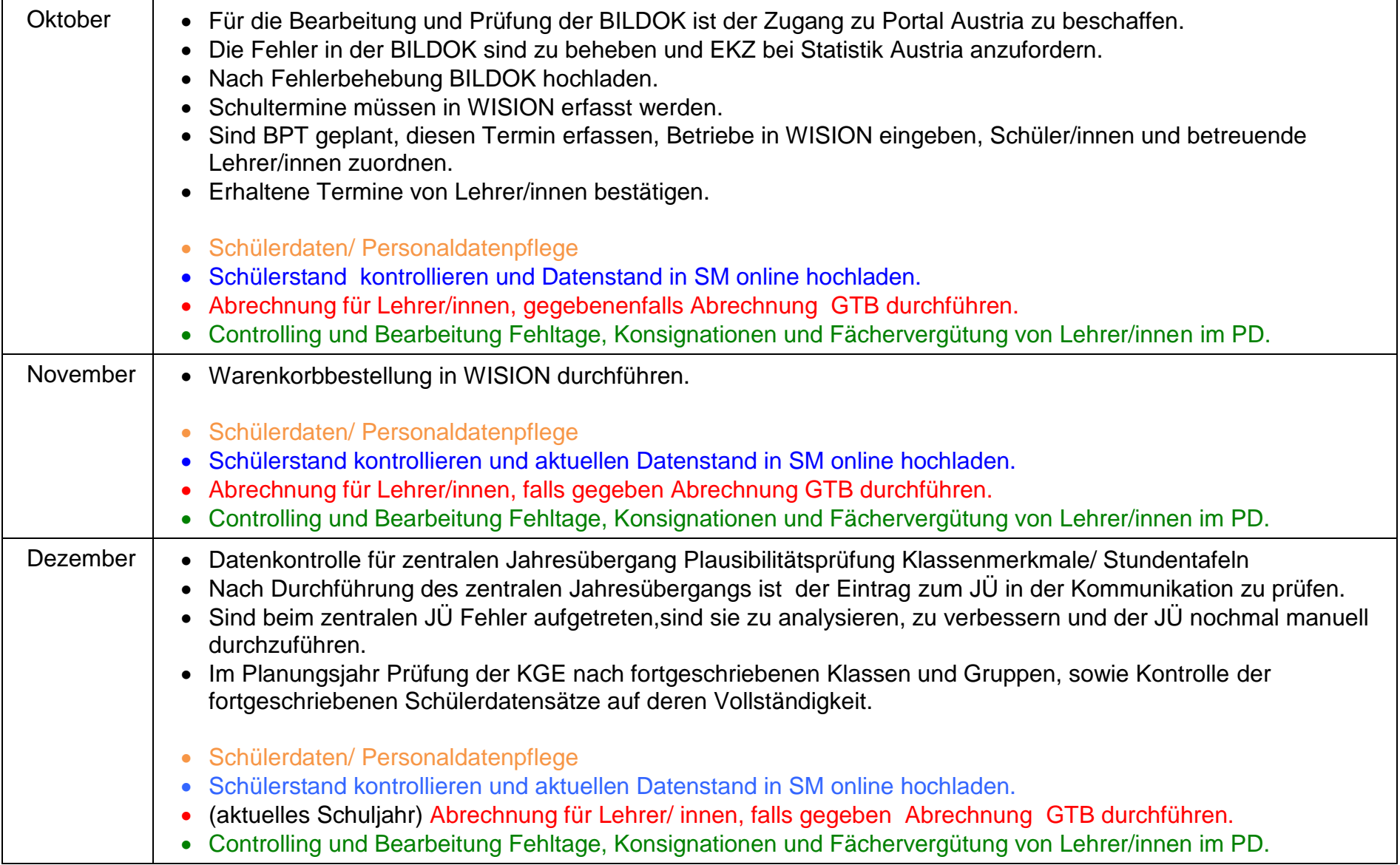

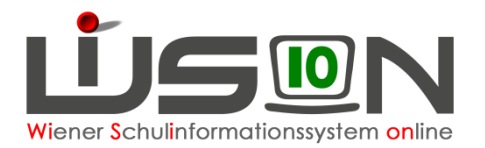

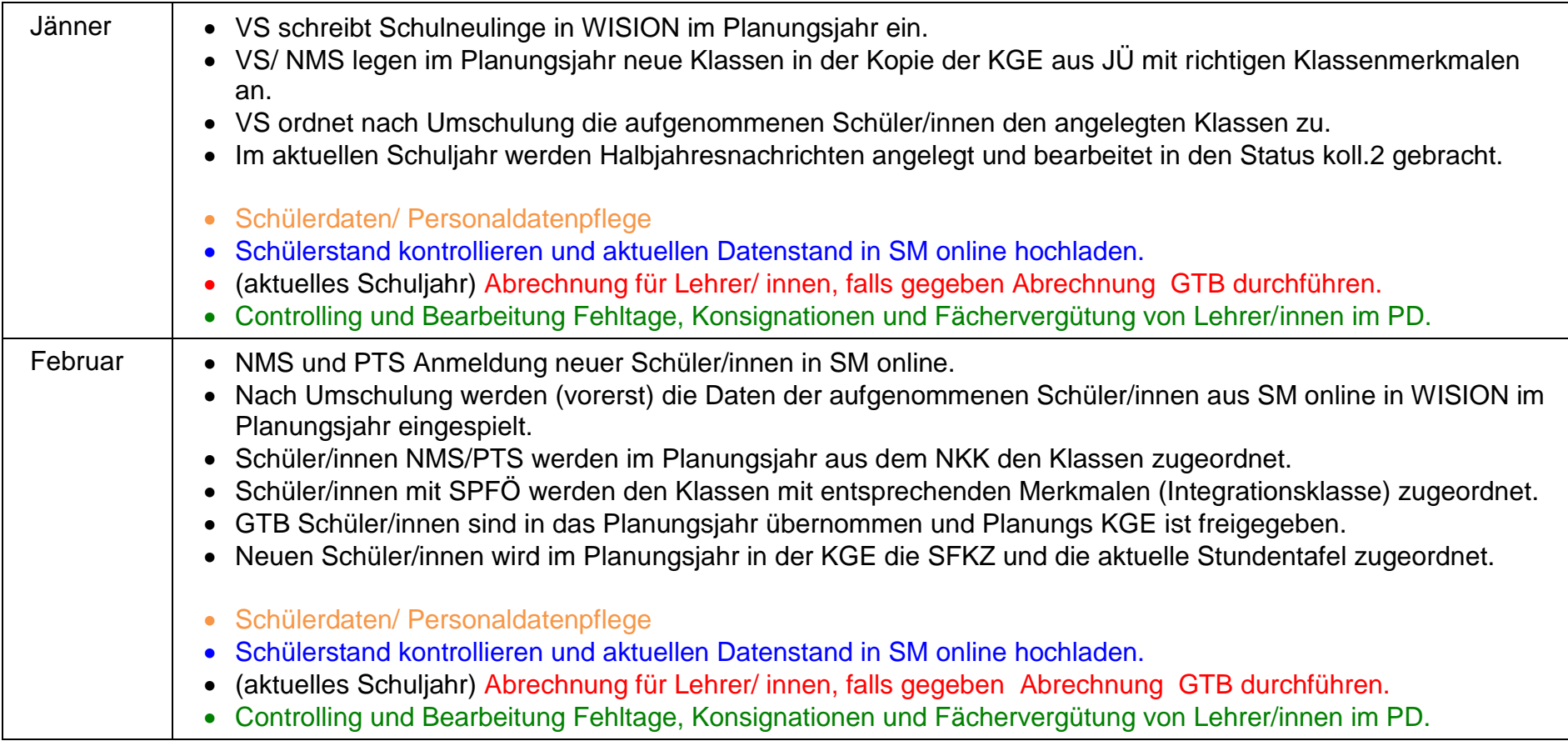

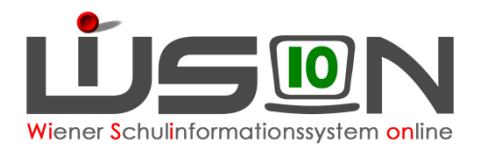

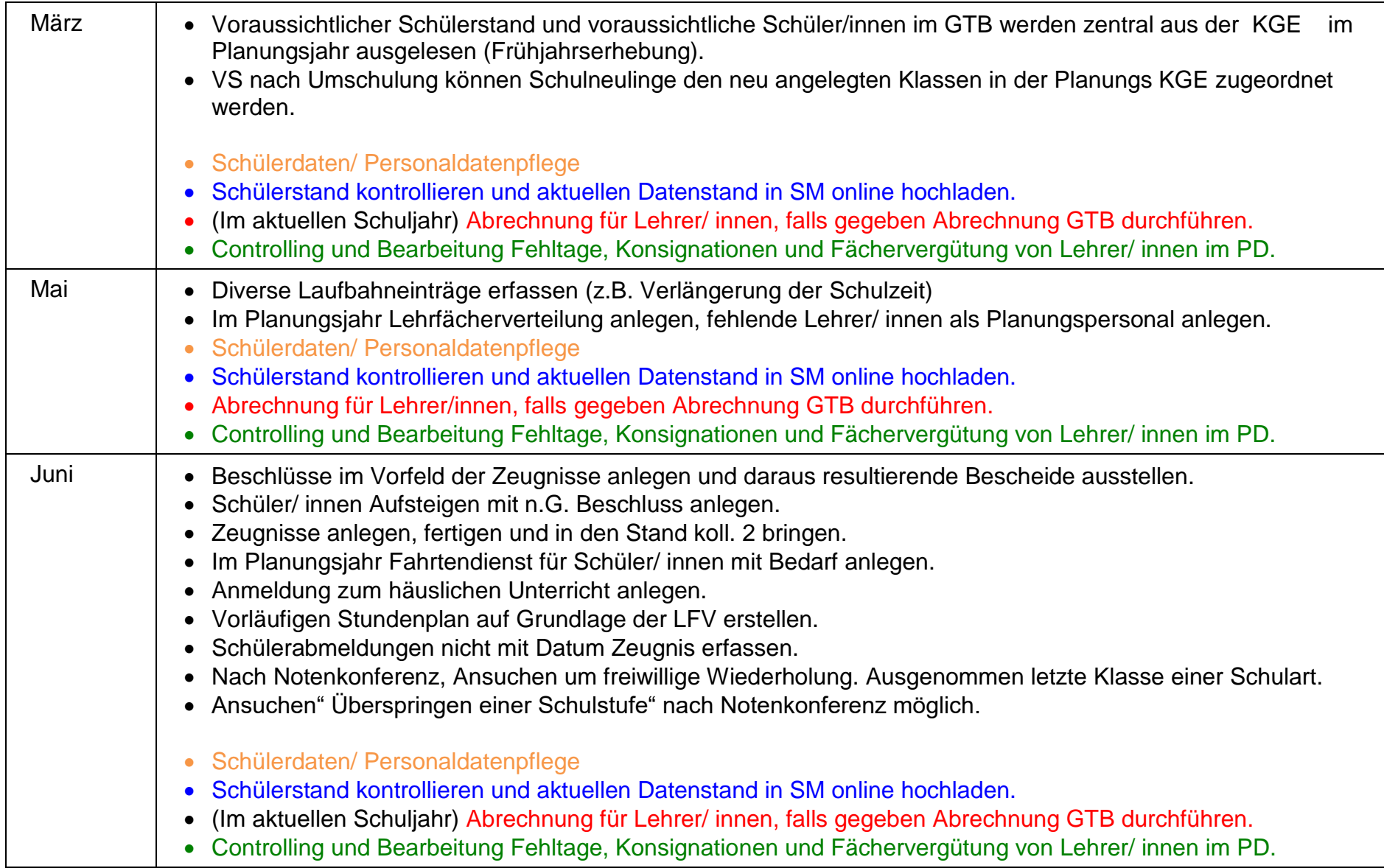

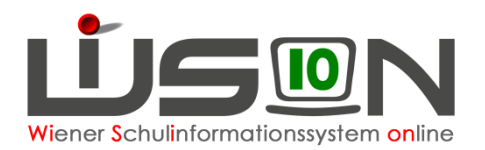